### 1、仪器的摆放与连接

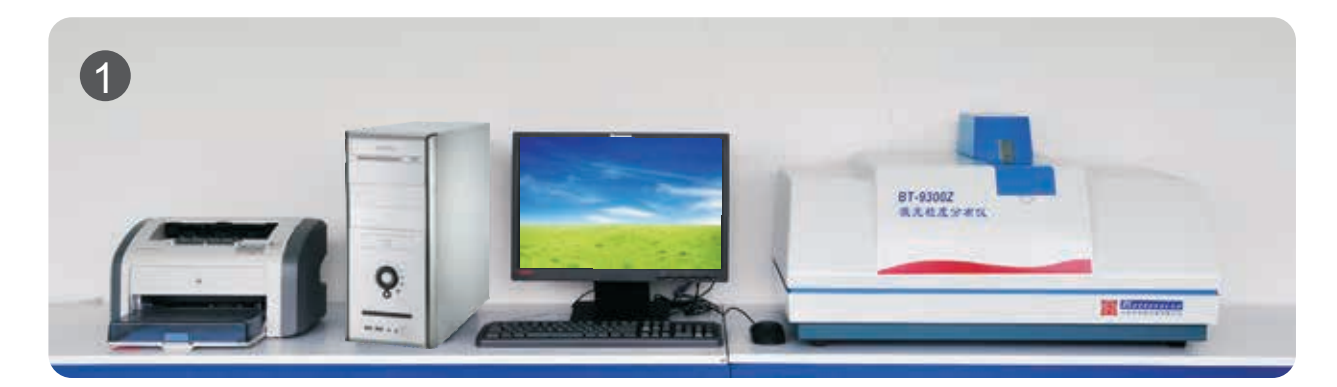

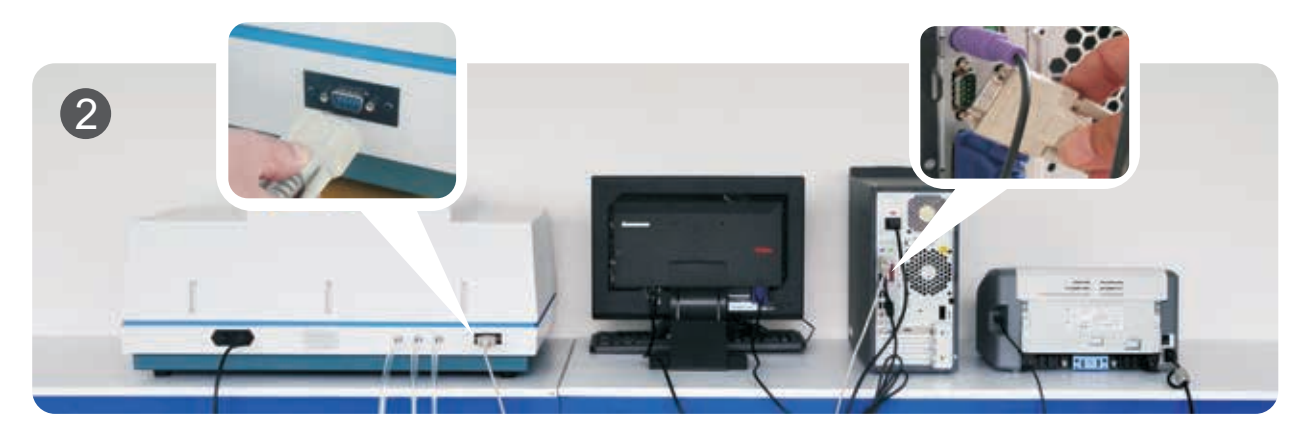

## 2、安装软件

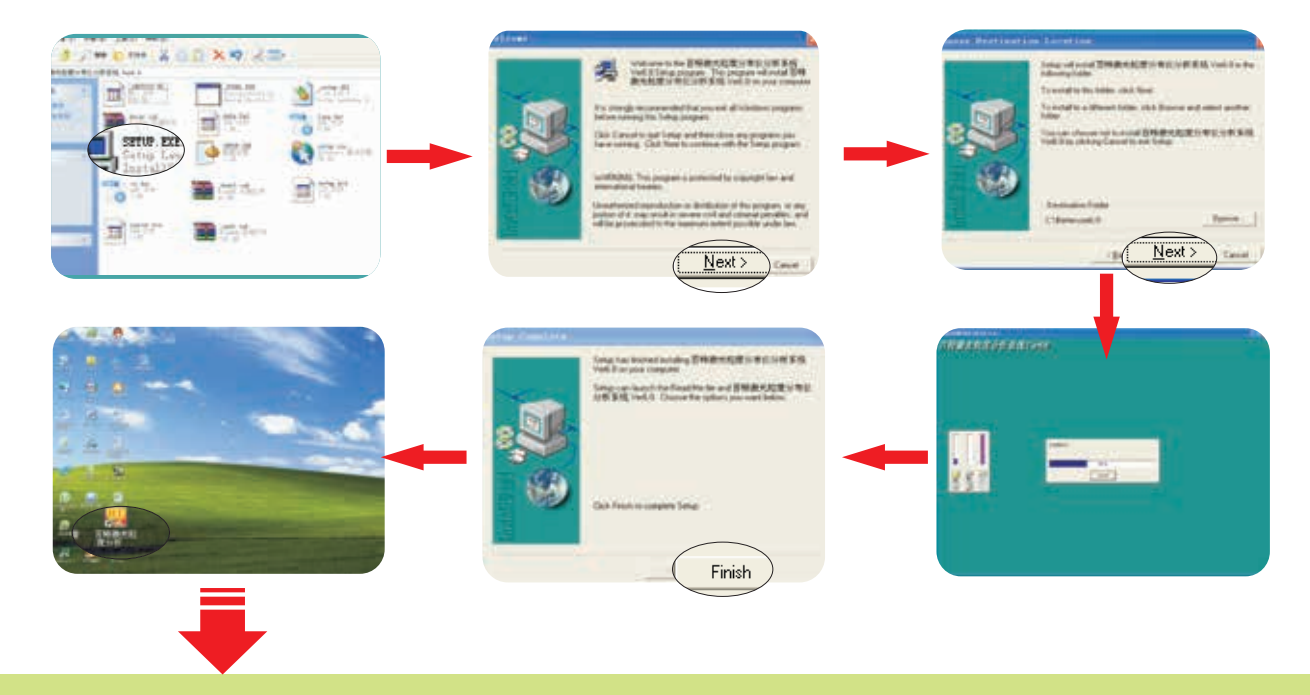

# 摆放、连接与软件安装完毕。

#### 3、系统调试与准确性标定

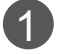

粒度仪分析系统控制菜单图解

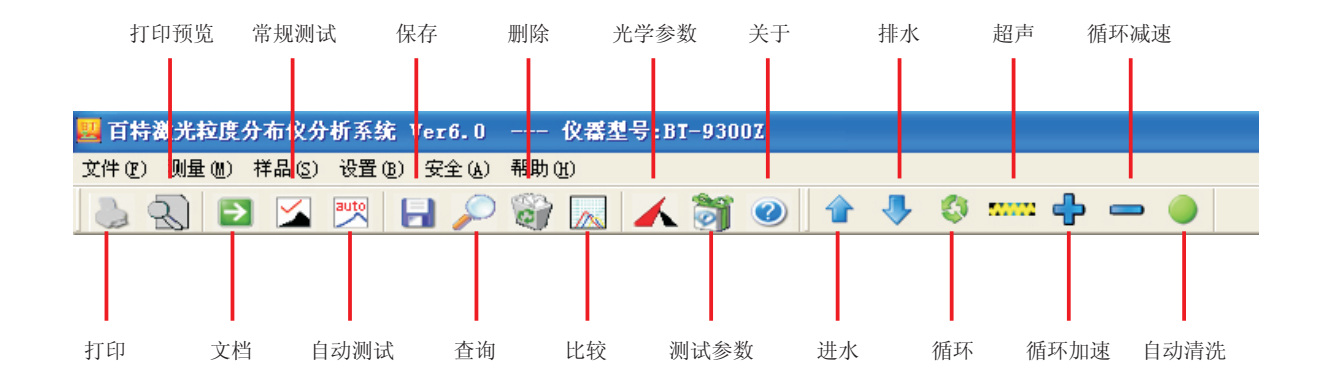

#### 调试与标定: 2

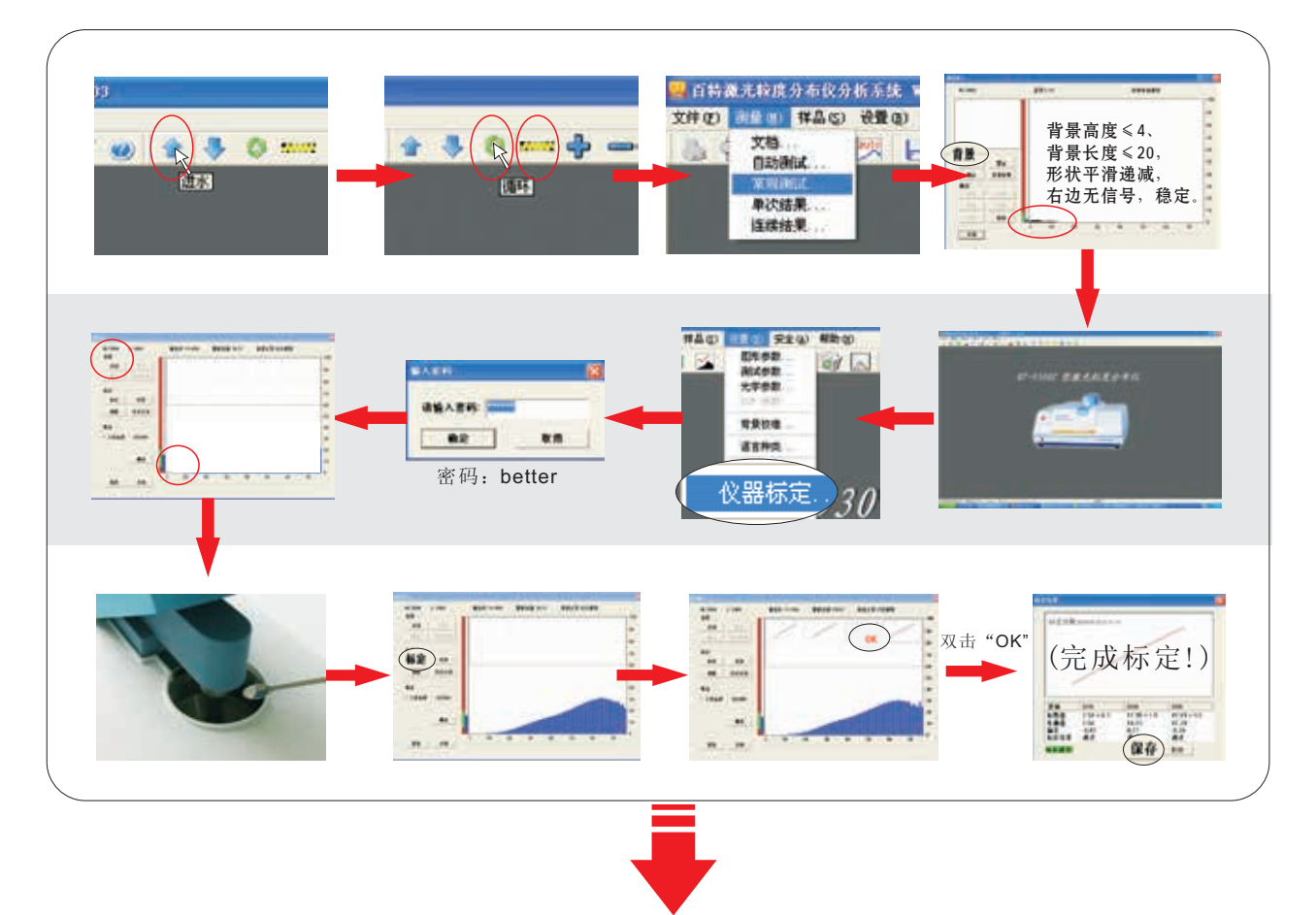

结论:系统调试与标定已经完成,一切正常可以使用。

4、清洗

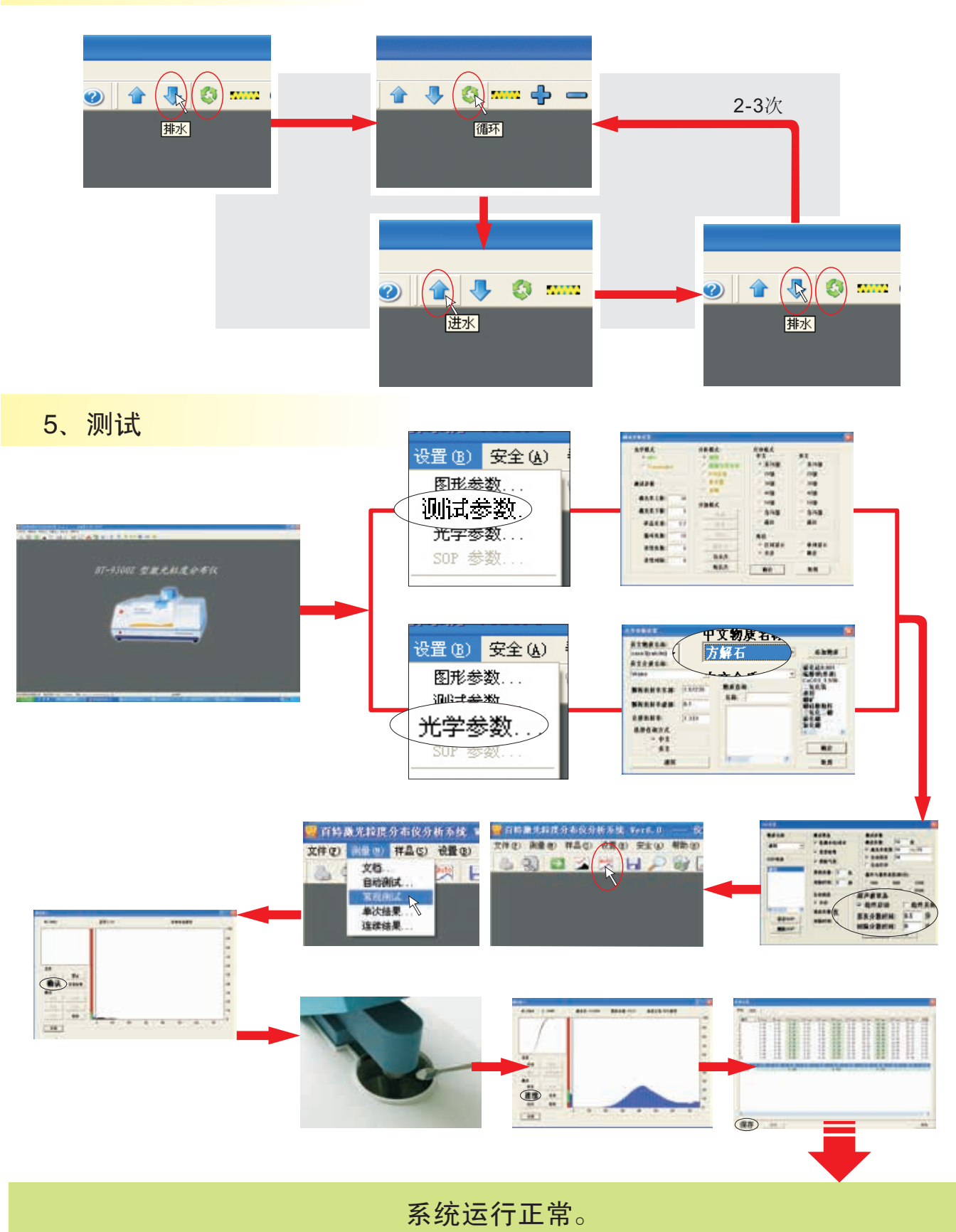